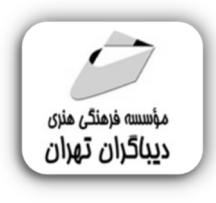

 *به نام خدا* 

# **برنامه نویسی PLC SIEMENS با نرم افزار SIMATIC MANAGER**

**مؤلف: آرش برجی** 

هرگونهچاپ وتکثیرازمحتویاتاینکتاب بدوناجازهکتبی ناشرممنوع است. متخلفان به موجب قانون حمايت حقوق **مؤلفان،مصىنفانوھىرمىدانتحتپيگردقانونىقرارمىگيرىد.** 

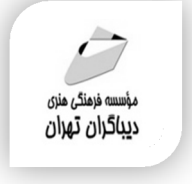

# **عنوان كتاب: برنامه نویسی SIEMENS PLC با نرم افزار MANAGER SIMATIC**

- **مولف** : **آرش برجی**
- **ناشر**: **موسسه فرهنگی هنري دیباگران تهران** 
	- **ویراستار**: مهدیه مخبري
	- **صفحه آرايي**:فرنوش عبدالهی
		- **طراح جلد**:داریوش فرسایی
			- **نوبت چاپ**: اول
			- **تاريخ نشر**: 1401
			- **چاپ و صحافي:**صدف
				- **تيراژ**100: جلد
			- **قيمت**3050000: ریال
	- **شابك**: -0 978-622-218-618

**نشاني واحد فروش:**تهران، خیابان انقلاب،خیابان دانشگاه -تقاطع شهداي ژاندارمري-پلاك 158ساختمان دانشگاه- طبقه دوم-واحد4 تلفن ها: 22085111-66498168

**فروشگاههاي اينترنتي ديباگران تهران :**

 **WWW.MFTBOOK.IR www.dibagarantehran.com**

سرشناسه:برجی، آرش، -1364 عنوان و نام پدیدآور:برنامه نویسی Siemens PLC با نرم افزار Manager Simatic /مولف: آرش برجی؛ ویراستار: مهدیه مخبري. مشخصات نشر: **تهران : دیباگران تهران 1401: مشخصات ظاهري470: ص:مصور،جدول.نمودار.** شابک: **978-622-218-618-0** وضعیت فهرست نویسی: **فیپا** موضوع: کنترل کننده هاي برنامه پذیر programmable controllers :موضوع موضوع:مهندسی کنترل- داده پردازي automatic control-data processing :موضوع رده بندي کنگره: 223 TJ رده بندي دیویی: **629/8954** شماره کتابشناسی ملی9036655:

**نشانی تلگرام:mftbook @نشانی اینستاگرام دیبا publishing\_dibagaran هرکتابدیباگران،یکفرصتجدیدعلمیوشغلی. هرگوشیهمراه،یکفروشگاهکتابدیباگرانتهران.**  از طریق سایتهای دیباگران،در هر جای ایران به کتابهای ما دسترسی دارید. این کتاب با کاغذ حمایتی منتشر شده است

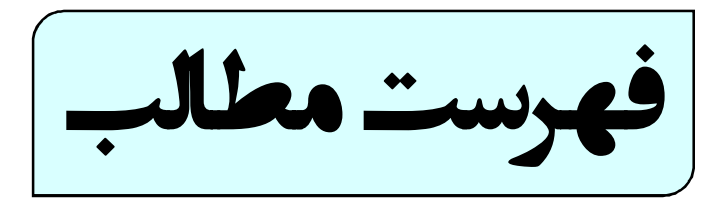

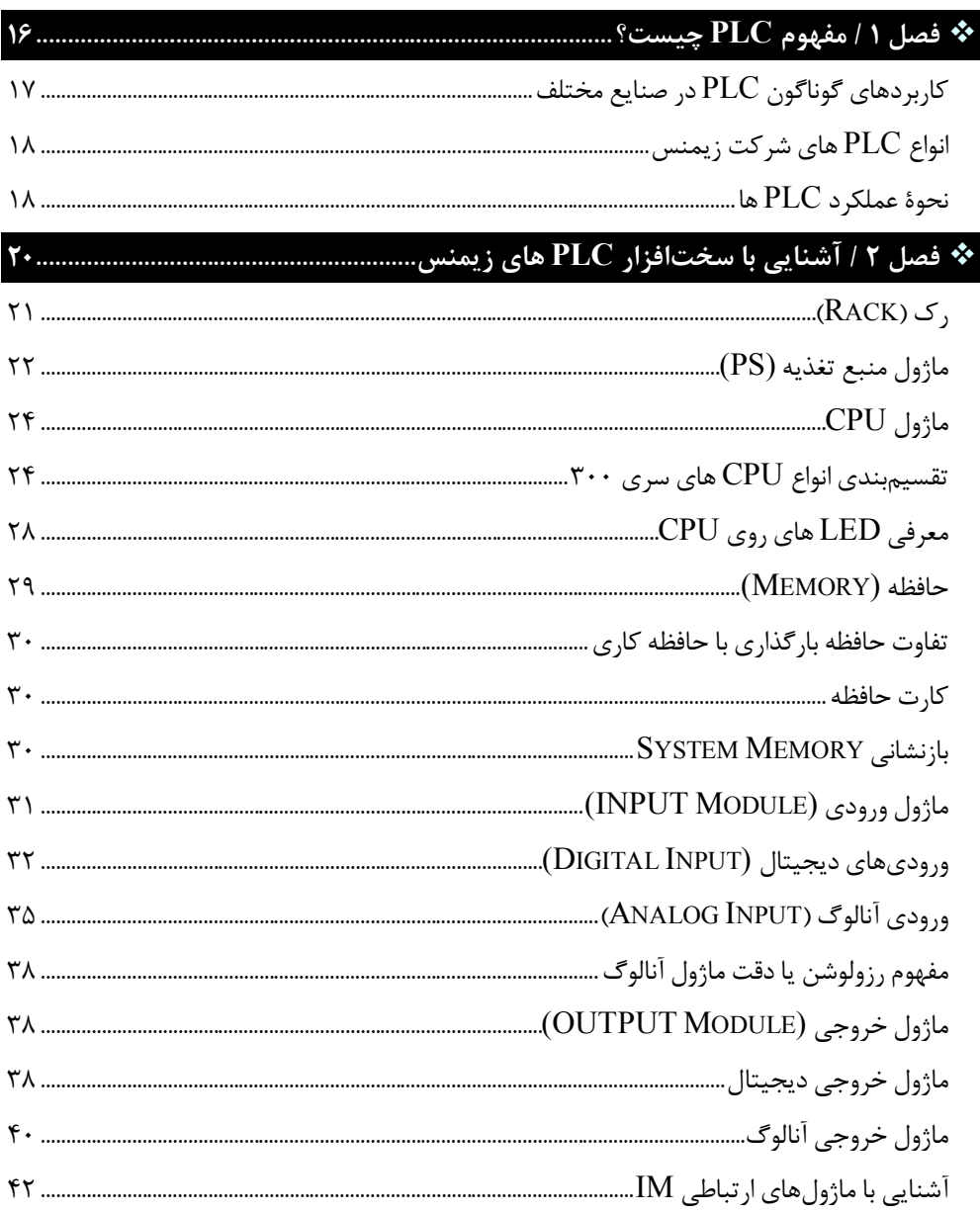

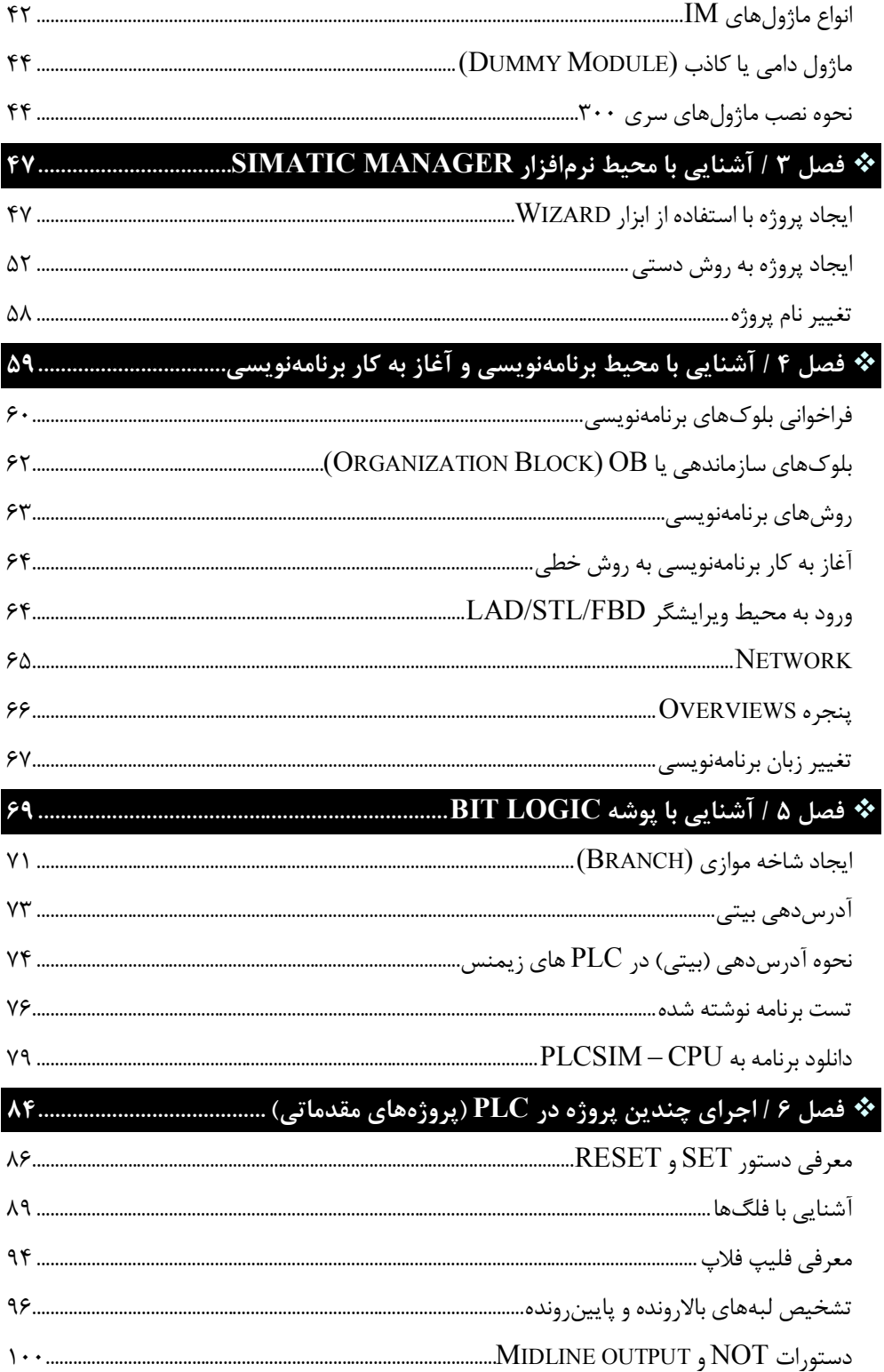

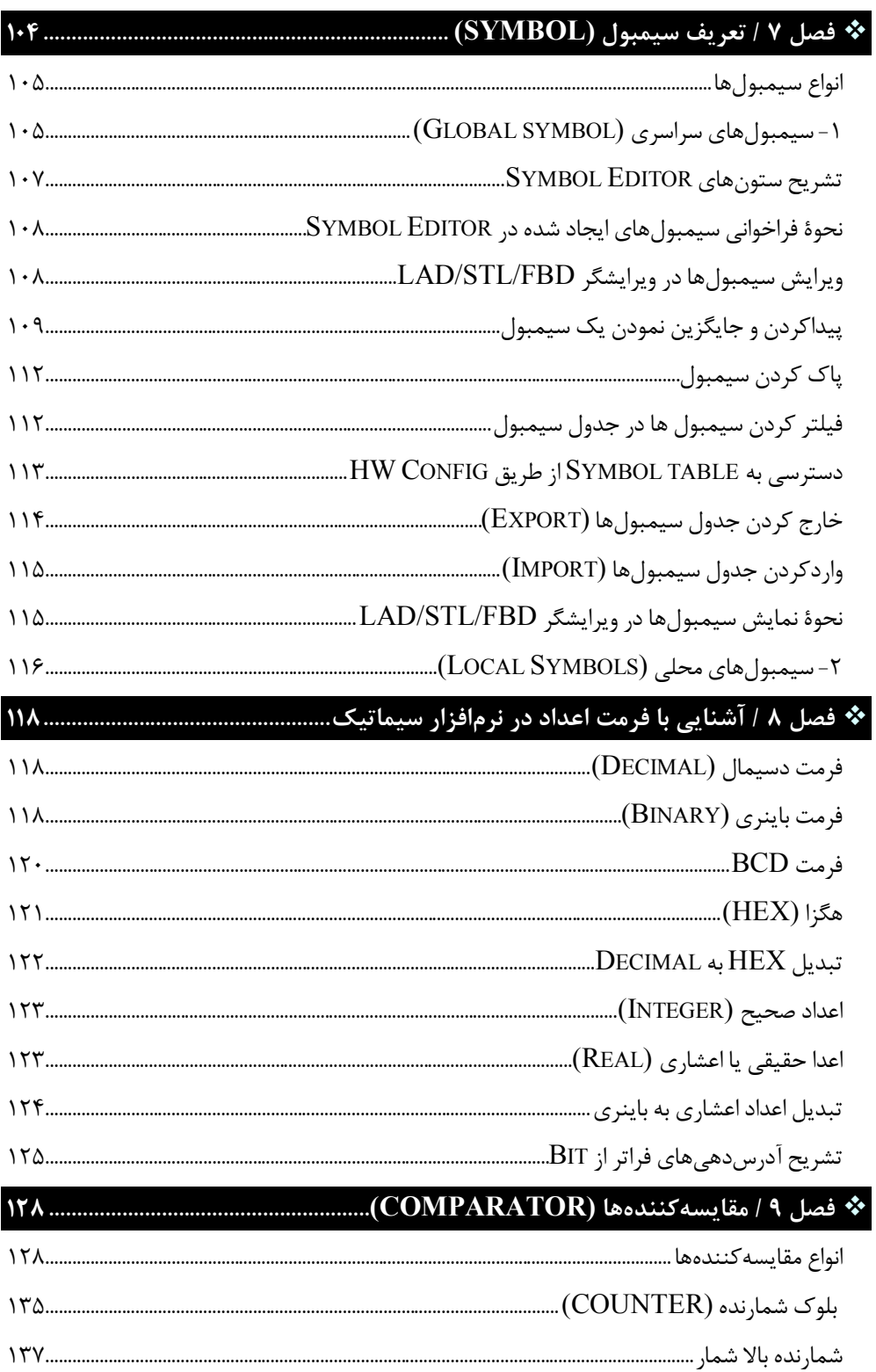

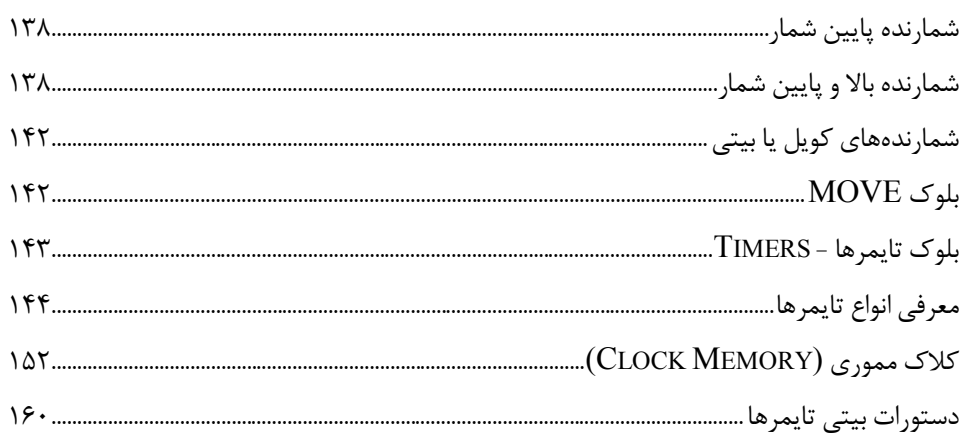

### 

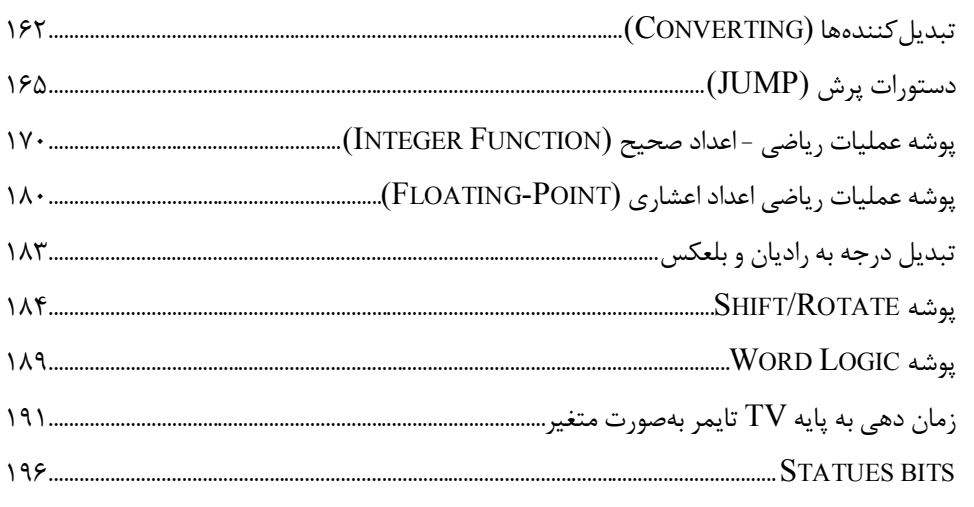

## 

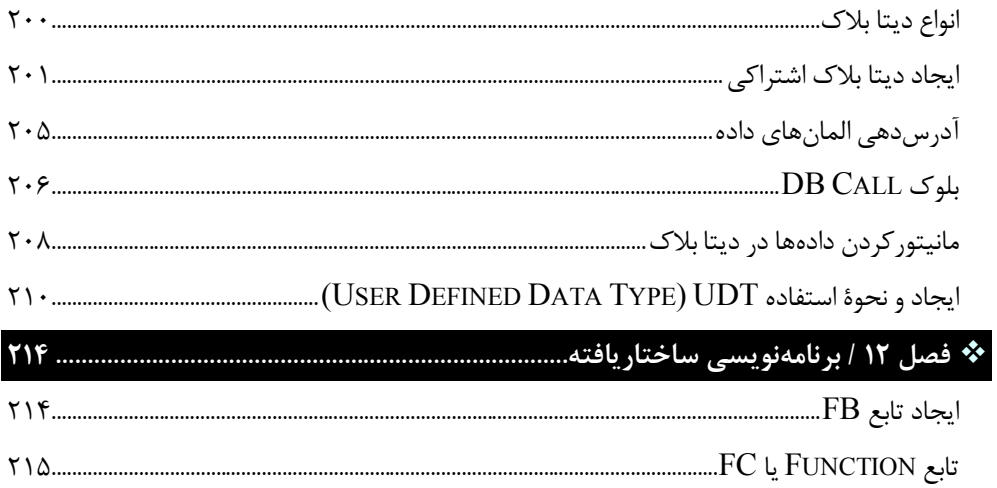

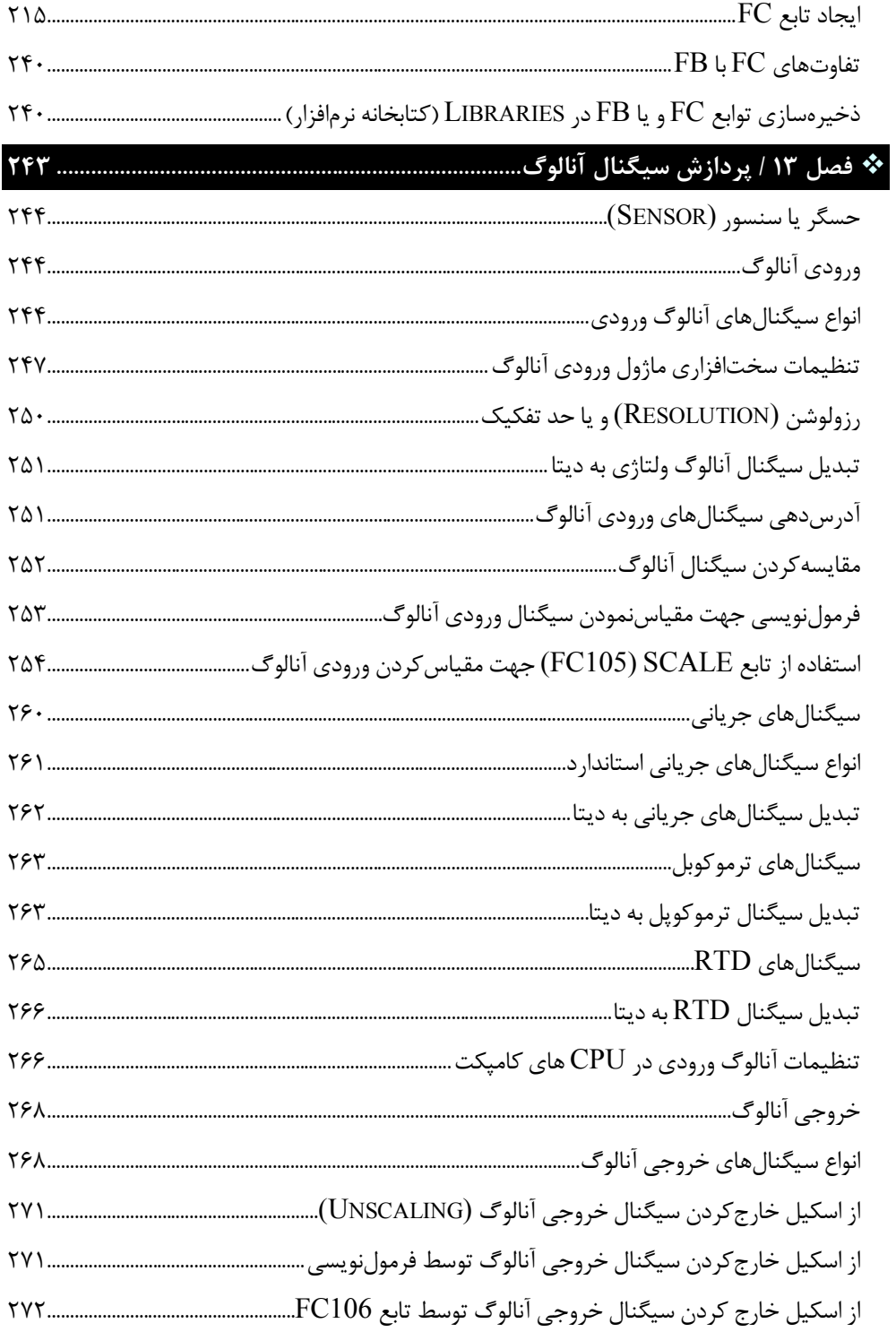

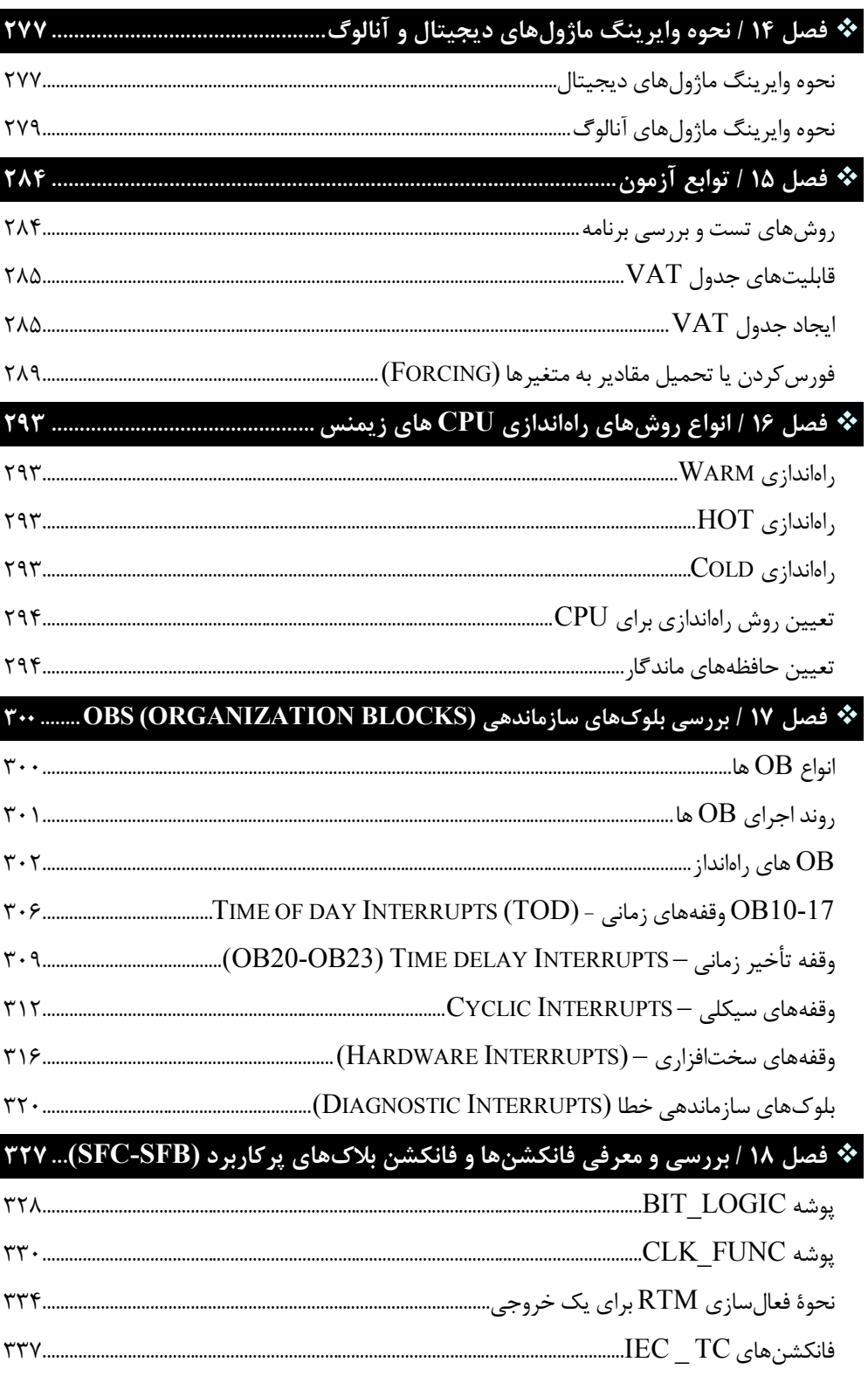

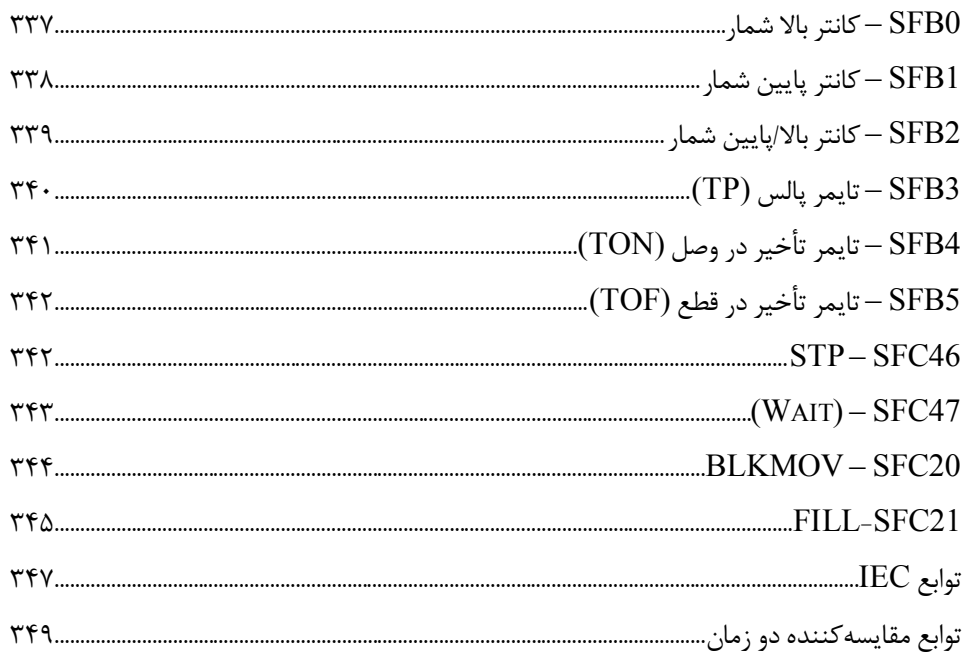

## 

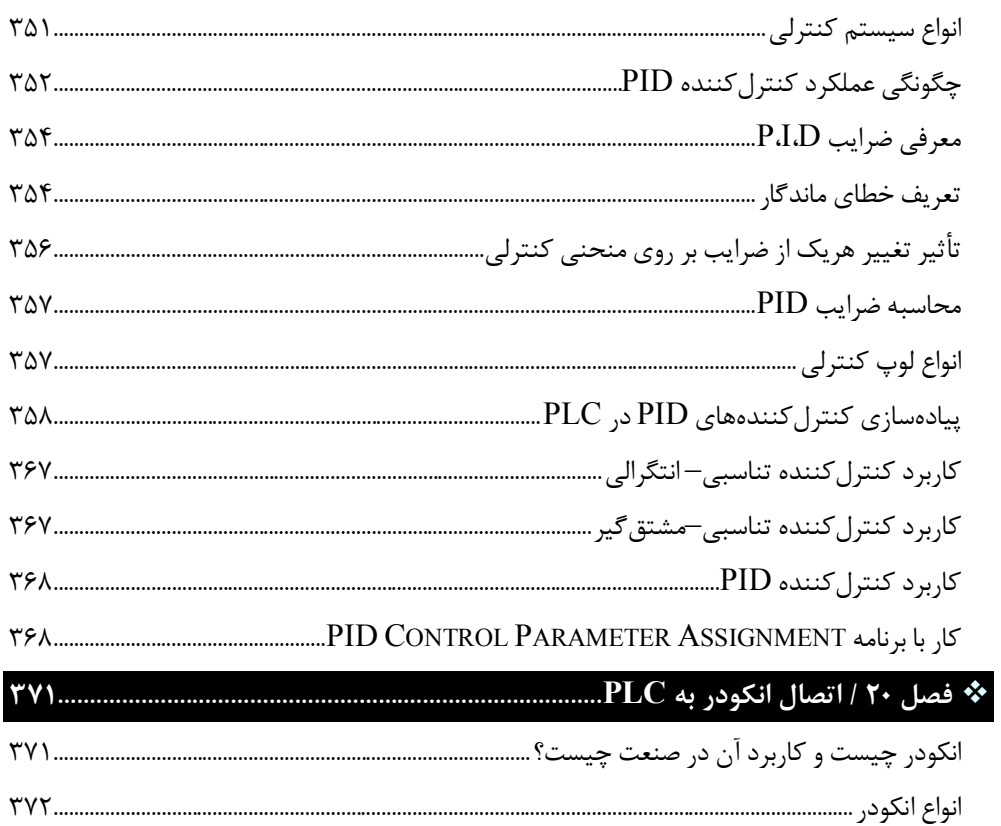

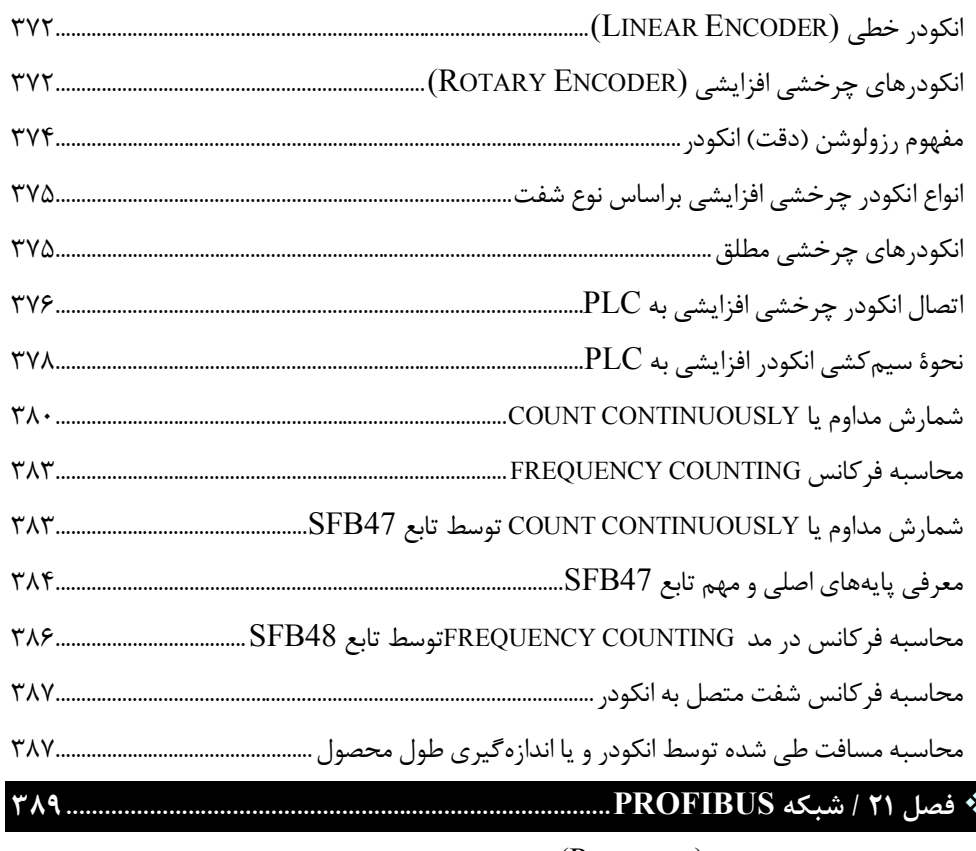

## 

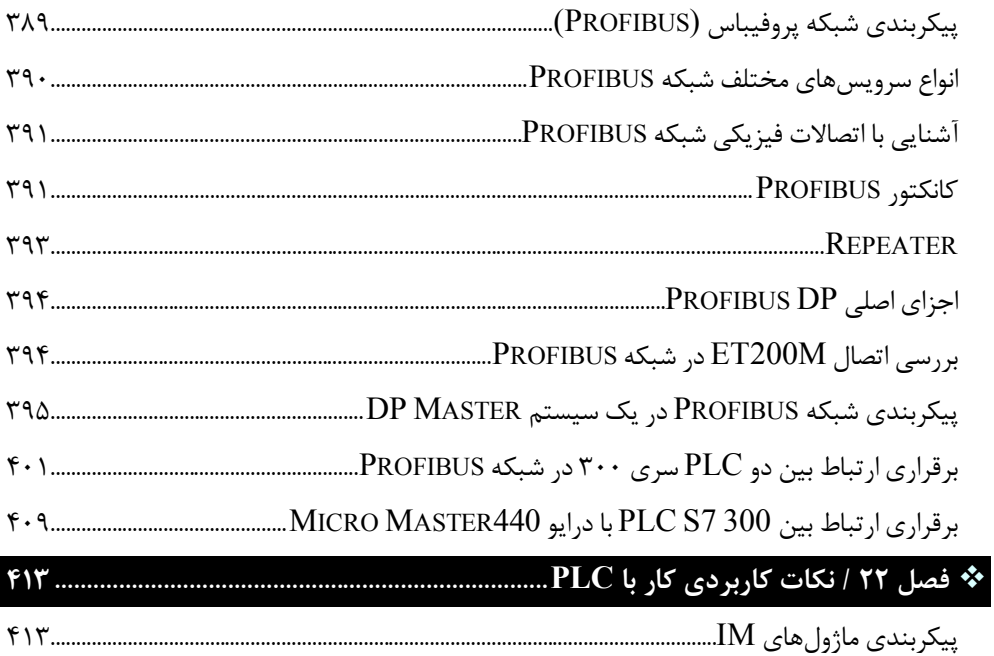

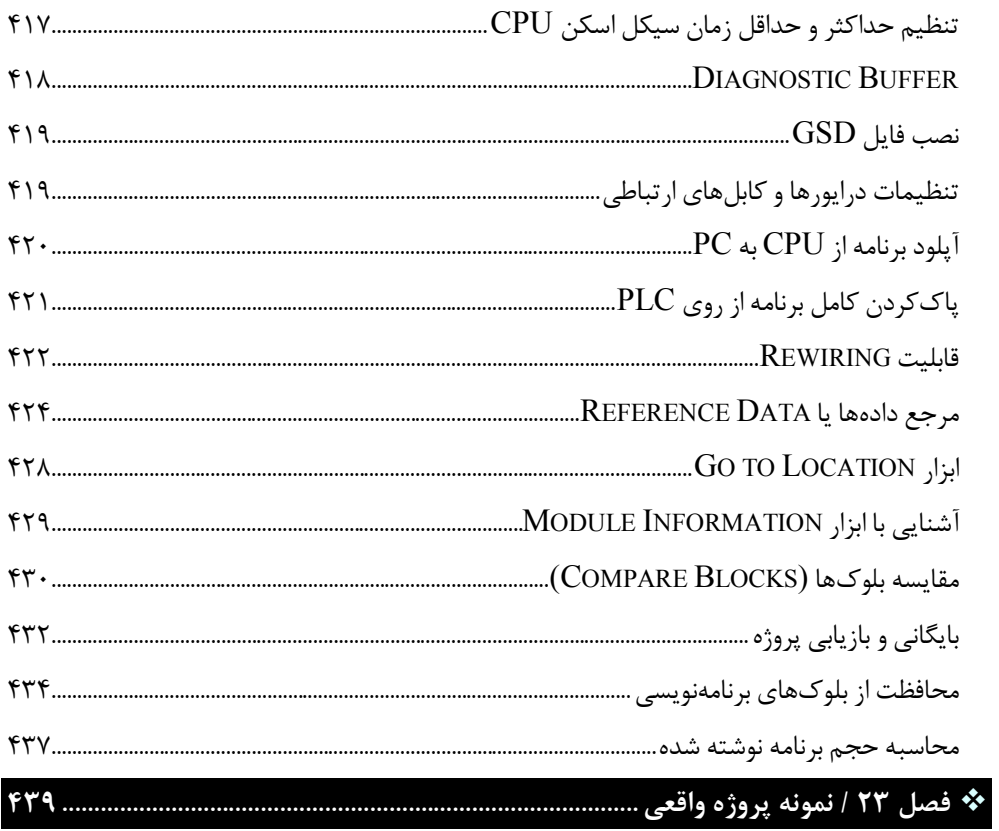

**مقدمه ناشر** 

.<br><sub>خط</sub>امثی انت بارت مؤسسه **فرسکی بسری دیگران تهران** د<sub>ر عرصه</sub> کیاب ای با کیفیت عالی است که بتواند ه و ه .<br>خواستهای به روز جامعه فرسٖنگی و علمی کشور را باحد امکان پوشش دمد. ه ر<br>هرکباب دیباکران تهران،یک فرصت حدید شغلی وعلمی

حمد و سپاس ايزد منان را كه با الطاف بيكران خود اين توفيق را به ما ارزاني داشت تا بتوانيم در راه ارتقاي دانش عمومي و فرهنگي اين مرز و بوم در زمينه چاپ و نشر كتب علمي و آموزشي گامهايي هرچند كوچك برداشته و در انجام رسالتي كه بر عهده داريم، مؤثر واقع شويم.

گستردگي علوم وسرعت توسعه روزافزون آن، شرايطي را به وجود آورده كه هر روز شاهد تحولات اساسي چشمگيري در سطح جهان هستيم. اين گسترش و توسعه، نياز به منابع مختلف از جمله كتاب را به عنوان قديميترين و راحتترين راه دستيابي به اطلاعات و اطلاعرساني، بيش از پيش برجسته نموده است.

در اين راستا، واحد انتشارات مؤسسه فرهنگي هنري ديباگران تهران با همكاري اساتيد، مؤلفان، مترجمان، متخصصان، پژوهشگران و محققان در زمينه هاي گوناگون و مورد نياز جامعه تلاش نموده براي رفع كمبودها و نيازهاي موجود، منابعي پربار، معتبر و با كيفيت مناسب در اختيار علاقمندان قرار دهد.

كتابي كه دردستداريدتأليف"**جنابآقايآرش برجي**" است كه با تلاش همكاران ما در نشر ديباگران تهران منتشرگشته و شايسته است از يكايك اين گراميان تشكر و قدرداني كنيم.

#### **با نظرات خود مشوق و راهنماي ما باشيد**

با ارائه نظرات و پيشنهادات وخواسته هاي خود،به ما كمك كنيد تا بهتر و دقيق تر در جهت رفع نيازهاي علمي و آموزشي كشورمان قدم برداريم.براي رساندن پيام هايتان به ما از رسانه هاي ديباگران تهران شامل سايتهاي فروشگاهي و صفحه اينستاگرام و شماره هاي تماس كه در صفحه شناسنامه كتاب آمده استفاده نماييد.

مدير انتشارات

مؤسسه فرهنگي هنري ديباگران تهران dibagaran@mftplus.com

**پیشگفتار مؤلف** 

خداوند را بسیار شاکرم که توانستم نگارش این کتاب را با تمام دشواريها به پایان برسانم. تجربیات بیش از 14 سال حضور در صنعت و تدریس در شاخههاي مختلف از جمله نرمافزار SIMATIC Manager و اتوماسیون صنعتی را در قالب واژگان گرد هم آوردهایم تا بتوانیم قدمی کوچک در راستاي بالا بردن سطح علمی علاقمندان به صنعت برق در حوزه اتوماسیون صنعتی برداریم. در این کتاب تلاش شد که مطالب بهصورت کاملاً کاربردي و درعینحال با زبانی ساده جهت درك بهتر مطالب از سوي خوانندگان عزیز ارائه گردد؛ لذا امیدوار هستیم که با مطالعه این کتاب و همچنین تکرار مطالب در نرمافزار از سوي خوانندگان باعث پیشرفت و یادگیري اصولی گردد.

در پایان تکتک واژگان این کتاب را به همسر و پسرم عزیزم آبتین که آرامش زندگیم را مدیون آنها هستم تقدیم م*ی ک*نم.

آرش برجی شهریور 1401

**مقدمه**

امروزه در بین کشورهاي صنعتی، رقابت فشرده و شدیدي در ارائه راهکارهایی براي کنترل بهتر فرایندهاي تولید، وجود دارد که مدیران و مسئولان صنایع در این کشورها را بر آن داشته است تا تجهیزاتی مورد استفاده قرار دهند که سرعت و دقت عمل بالایی داشته باشند. بیشتر این تجهیزات شامل سیستمهاي استوار بر کنترلرهاي قابل برنامهریزي (PLC (هستند. در بعضی موارد که لازم باشد میتوان PLC ها را با هم شبکه کرده و با یک کامپیوتر مرکزي مدیریت نمود تا بتوان کار کنترل سیستمهاي بسیار پیچیده را نیز با سرعت و دقت بسیار بالا و بدون نقص انجام داد. قابلیتهایی از قبیل توانایی خواندن انواع وروديها (دیجیتال، آنالوگ، فرکانس بالا...)، توانایی انتقال فرمان به سیستمها و قطعات خروجی (نظیر مانیتورهاي صنعتی، موتور، شیربرقی، ...) و همچنین امکانات اتصال به شبکه، ابعاد بسیار کوچک، سرعت پاسخگویی بسیار بالا، ایمنی، دقت و انعطافپذیري زیاد این سیستمها باعث شده که بتوان کنترل سیستمها را در محدودة وسیعی انجام داد.

#### **مفهوم کنترلرهاي قابل برنامهریزيPLC**

در سیستمهاي اتوماسیون وظیفه اصلی کنترل برعهده PLC است که با گرفتن اطلاعات از طریق ترمینالهاي ورودي، وضعیت ماشین را حس کرده و نسبت به آن پاسخ مناسبی براي ماشین فراهم میکند. امکان تعریف مدهاي مختلف براي ترمینالهاي ورودي/خروجی یکPLC ، این امکان را فراهم کرده تا بتوان PLC را مستقیماً به المانهاي دیگر وصل کرد. علاوهبر این PLC شامل یک واحد پردازشگر مرکزي (CPU (نیز است که برنامه کنترلی مورد نظر را اجرا میکند. این کنترلر آنقدر قدرتمند است که میتواند هزارها O/I را در مدهاي مختلف آنالوگ یا دیجیتال و همچنین هزارها تایمر/ کانتر را کنترل نماید. همین امر باعث شده بتوان هر سیستمی، از سیستم کنترل ماشینهایی با چند O/I که کار سادهاي مثل تکرار یک سیکل کاري کوچک انجام میدهند گرفته تا سیستمهاي بسیار پیچیده تعیین موقعیت و مکانیابی را کنترل نمود. این سیستم میتواند بدون نیاز به سیمبندي و قطعات جانبی و فقط از طریق نوشتن چند خط برنامه تا صدها تایمر را در آن واحد کنترل و استفاده نماید.

#### **نقش کنترلرهاي قابل برنامهریزي (PLC (در اتوماسیون صنعتی**

در یک سیستم اتوماسیون، PLC بهعنوان قلب سیستم کنترلی عمل میکند. هنگام اجراي یک برنامه کنترلی که در حافظه آن ذخیره شده است، PLC همواره وضعیت سیستم را بررسی میکند. این کار را

با گرفتن فیدبک از قطعات ورودي و سنسورها انجام میدهد. سپس این اطلاعات را به برنامه کنترلی خود منتقل میکند و نسبت به آن در مورد نحوة عملکرد ماشین تصمیمگیري میکند و درنهایت فرمانهاي لازم را به قطعات و دستگاههاي مربوطه ارسال میکند.

#### **چگونه PLC را بیاموزیم؟**

براي اینکه بهصورت کاربردي و با دیدگاه صنعتی، کار با PLC را فرابگیرید میبایست علاوهبر داشتن یک رفرنس مناسب، به حل پروژههاي گوناگون بپردازید، چراکه با اجراي پروژههاي گوناگون (از طیفهاي مختلف در صنعت) میتوان به توانمندي قابل قبولی جهت ورود به صنعت پیدا نمود. از اینرو ما در این کتاب به حل چندین پروژه مختلف خواهیم پرداخت و درواقع آموزش را بهصورت پروژه محور شروع خواهیم نمود تا در حین حل پروژههاي مختلف با چالشهاي مختلفی روبرو شویم. (کار با PLC ها متشکل از چالشهاي ریزودرشت خواهد بود) لذا با عبور از این چالشها میتوان به توانمندي مناسبی دست پیدا نمود. در این کتاب سعی شده است مطالب بهصورت کاملاً کاربردي و به دور از هرگونه توضیحات تئوري پیچیده بیان شود تا خواننده محترم بتواند بعد از مطالعه این کتاب به درك درستی از برنامهنویسی برسد.

#### **سخن آخر:**

با توجه به اینکه هیچ آموزشی خالی از اشکال نمیباشد؛ لذا بعد از مطالعه دقیق کتاب چنانچه نظر، پیشنهاد و یا انتقادي داشتید، میتوانید از طریق آدرس Email زیر نظرات خود را با ما در میان بگذارید:

Arash\_Borji64@yahoo.com